# Mathematik für Ökonomen – SS 2018 – Campus Duisburg

Prof. Dr. V. Krätschmer/Dr. R. Simon, Fakultät für Mathematik

# Klausur Mathematik für Ökonomen

24.07.2018, 08:30-10:30 Uhr (120 Minuten)

• Erlaubte Hilfsmittel: Nur reine Schreib- und Zeichengeräte. Der Einsatz anderer Hilfsmittel – so z.B. schriftliche Unterlagen, elektronische Geräte wie Handy oder Rechner jeder Art – wird ohne genauere Prüfung der tatsächlichen Verwendung als Täuschungsversuch gewertet.

- Die Klausur muss geheftet bleiben.
- Bei Klausurunterbrechung müssen die Klausur und ein Ausweis bei der Aufsicht hinterlegt werden. Eine (gehäufte) vorzeitige Abgabe stört. In den letzten 30 Minuten ist daher keine vorzeitige Abgabe möglich.
- Während der Klausur können keine Fragen zu den Aufgaben gestellt werden, die Aufgabenstellung entspricht genau der frühzeitig angekündigten und geübten Form.

Die Klausur besteht aus 10 Aufgaben,

dabei sind die erreichbaren Punkte auf dem Deckblatt und zusätzlich auch an jeder Aufgabe kenntlich gemacht. Insgesamt sind 50 Punkte erreichbar. Ab erreichten 23 Punkten ist die Klausur bestanden, gutes Gelingen!

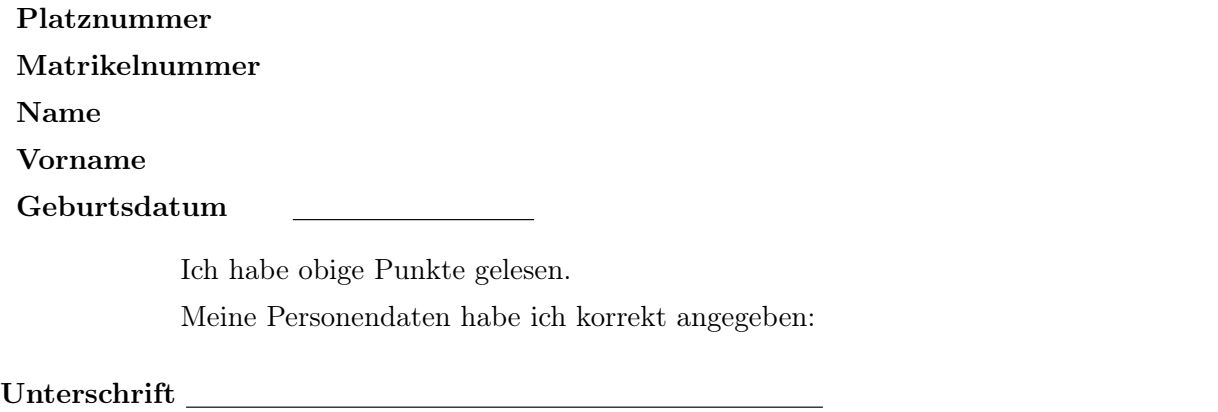

NUR für Teilnehmer im DRITTEN Versuch, die eine frühzeitige Bestehensbenachrichtigung wünschen. Direkte eMail-Adresse (bitte gut lesbar):

Einträge der Klausuraufsicht: Unterbrechungen Abgabe

Abschnitt für Korrektur!

[Seite 1 von 11]

[3] Bestimmen Sie die Lösungsmenge L des folgenden Ungleichungssystems und skizzieren Sie sie:

 $(1)$   $-\frac{1}{3}$  $\frac{1}{3} \cdot y - \frac{1}{3}$  $\frac{1}{3} \cdot x \geq -3$ (2)  $y - x \leq 1$  $(3)$  2 ·  $y - \frac{1}{2}$  $\frac{1}{2} \cdot x \geq \frac{1}{2}$ 2 (4)  $\frac{1}{2} \cdot y + \frac{1}{4}$  $\frac{1}{4} \cdot x \geq \frac{5}{4}$ 4

## Ergebniskontrolle:

$$
L = \left\{ (x, y) : y \le 9 - x \text{ und } y \le 1 + x \text{ und } y \ge \frac{1}{4} + \frac{1}{4} \cdot x \text{ und } y \ge \frac{5}{2} - \frac{1}{2} \cdot x \right\}
$$

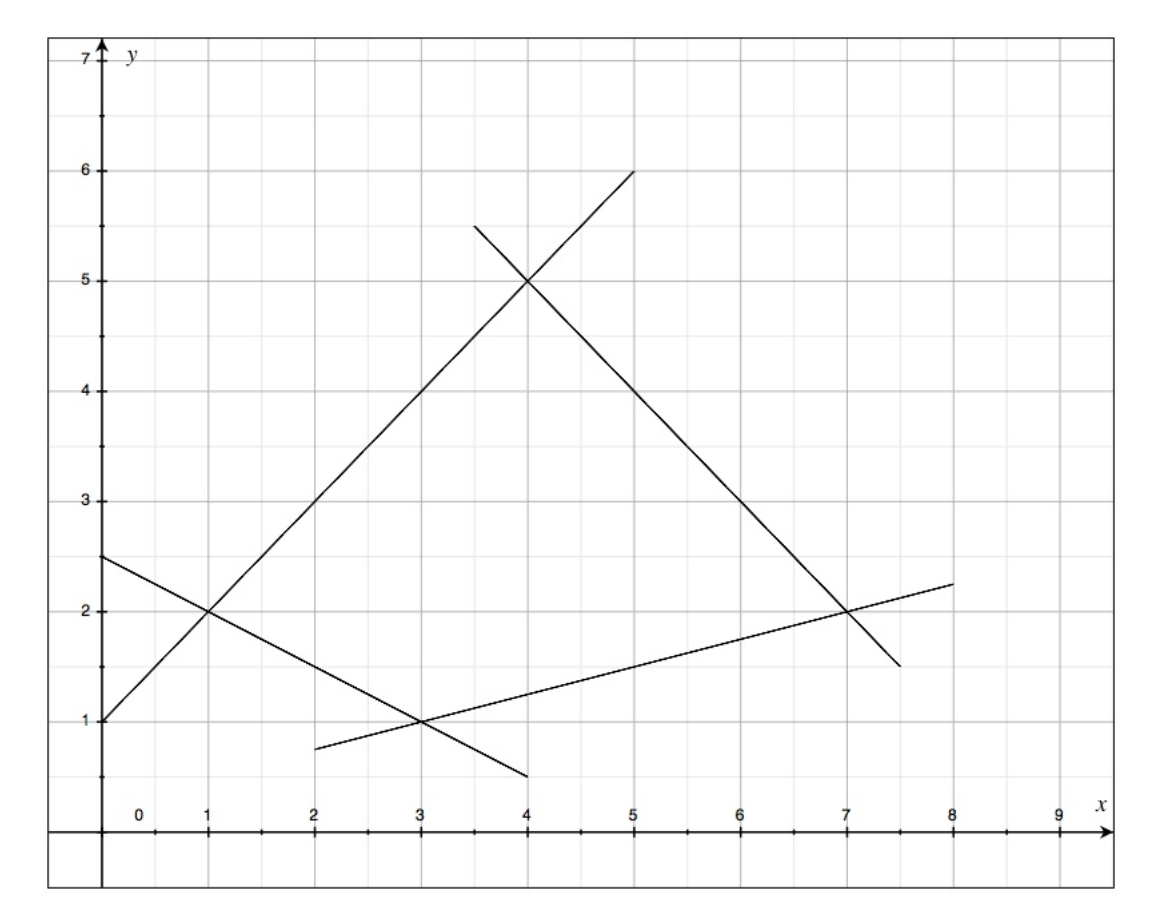

(Ersatzvorlage siehe Anhang)

[Seite 2 von 11]

[4] Bei einem zweistufigen Produktionsprozess sind die beiden folgenden (einstufigen) Bedarfstabellen gegeben:

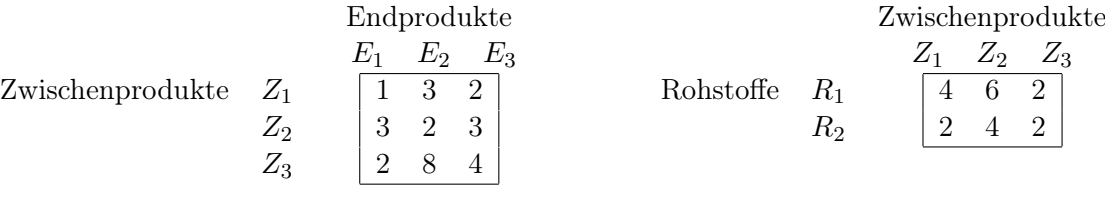

Rohstoffpreise  $r = (r_1, r_2) = (2, 3)$ .

- (a) Berechnen Sie  $M_{RE}$ , die Bedarfstabelle der Gesamtverarbeitung.
- (b) Welcher Rohstoffbedarf  $R = \begin{pmatrix} R_1 \\ R_2 \end{pmatrix}$  $R_{2}$ entsteht bei der Endproduktion  $E =$  $\sqrt{ }$  $\overline{1}$ 2 3 1  $\setminus$  $\vert$  ?

Und welche Rohstoffkosten entstehen hierbei?

# Ergebniskontrolle:

(a) 
$$
M_{RE} = M_{RZ} \cdot M_{ZE} = \begin{pmatrix} 4 & 6 & 2 \\ 2 & 4 & 2 \end{pmatrix} \cdot \begin{pmatrix} 1 & 3 & 2 \\ 3 & 2 & 3 \\ 2 & 8 & 4 \end{pmatrix} = \begin{pmatrix} 26 & 40 & 34 \\ 18 & 30 & 24 \end{pmatrix}
$$
  
\n(b)  $R = M_{RE} \cdot E = \begin{pmatrix} 206 \\ 150 \end{pmatrix}$ , Rohstoffkosten =  $r \cdot R = (2,3) \cdot \begin{pmatrix} 206 \\ 150 \end{pmatrix} = 862$ 

[Seite 3 von 11]

[2] (a) Bestimmen Sie aus dem folgenden Schlusstableau eines Gauß-Jordan-Algorithmus die Lösungsmenge  $L_b$  des zugehörigen linearen Gleichungssystems  $Ax = b$ .

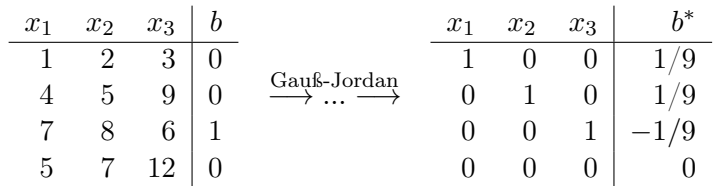

[4] (b) Bestimmen Sie die Inverse der folgenden Matrix B mit Hilfe des Gauß-Algorithmus (tabellarisch, mit irgendeinem nachvollziehbaren Protokoll der Lösungsschritte). Geprüft wird die Beherrschung der Methode - eine auf anderem (unsystematischen) Weg gefundene Lösung bleibt unbewertet.

$$
B = \left(\begin{array}{rrrr} 1/2 & 0 & 0 & 0 \\ 0 & 1 & 2 & 3 \\ 0 & 4 & 5 & 9 \\ 0 & 7 & 8 & 6 \end{array}\right)
$$

# Ergebniskontrolle:

(a) Lösungsmenge

$$
L_b = \left\{ \left( \begin{array}{c} 1/9 \\ 1/9 \\ -1/9 \end{array} \right) \right\}.
$$

(b) Ansatz: Tabellenform

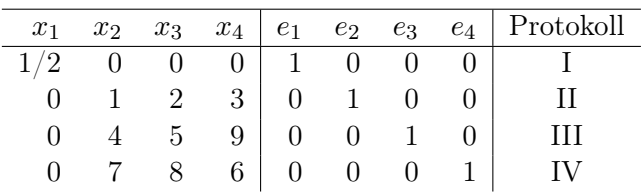

Lösung: Nach Anwendung des Gauß-Jordan Algorithmus

$$
B^{-1}=\left(\begin{array}{cccc} 2 & 0 & 0 & 0 \\ 0 & -14/9 & 4/9 & 1/9 \\ 0 & 13/9 & -5/9 & 1/9 \\ 0 & -1/9 & 2/9 & -1/9 \end{array}\right)
$$

[Seite 4 von 11]

Voraussetzung: Jährliche Verzinsung (Zinseszins) und ein Anfangswert  $K_0 > 0$ .

- [2] (a) Gegeben: Laufzeit  $n = 4$ . Wie hoch ist die erforderliche Rendite  $i = p\%$ , damit der Zielwert  $K_4$  um 50% über dem Anfangswert  $K_0$  liegt?
- [2] (b) Gegeben:  $i = 20\%$  und ein Zielwert  $K_x$ , der 50% über dem Anfangwert  $K_0$  liegt. Erforderliche Laufzeit  $n = ?$

(d.h. mit der *n*-ten Verzinsung soll  $K_n$  erstmals die Bedingung  $K_n \geq K_x$  erfüllen)

[2] (c) Gegeben: Laufzeit  $n = 4$  und Zinsstaffel 21%, 10%, 0%, 10%. Berechnen Sie den Zielwert  $K_4$ bei einem Anfangswert von $K_0 = 10000$ und den effektiven Zinssatz $i_{\text{eff}}$ 

Hilfswerte:  $1.5^{\frac{1}{4}} \approx 1.11$ , ln  $1.2 \approx 0.18$ , ln  $1.5 \approx 0.44$ ,  $121^2 = 14641$ , ln  $2.5 \approx 0.92$ 

#### Ergebniskontrolle:

- (a)  $K_4 = 1.5 \cdot K_0 = K_0 \cdot (1 + i)^4 \Leftrightarrow 1 + i = (1.5)^{\frac{1}{4}} \approx 1.11 \Leftrightarrow i = 0.11 = 11\%$
- (b)  $K_x = 1.5 \cdot K_0 = K_0 \cdot (1.2)^x \Leftrightarrow x = \frac{\ln(1.5)}{\ln(1.2)} \approx \frac{0.44}{0.18} = \frac{44}{18}; n = \lceil x \rceil = 3$
- (c)  $K_4 = (1.21 \cdot 1.1 \cdot 1 \cdot 1.1) \cdot 10000 = 121 \cdot 11 \cdot 11 = 121^2 = 14641$ 
	- $i_{\text{eff}} = (1.21 \cdot 1.1 \cdot 1 \cdot 1.1)^{\frac{1}{4}} 1 = (1.1^4)^{\frac{1}{4}} 1 = 1.1 1 = 0.1 = 10\%$

[Seite 5 von 11]

[3] Überprüfen Sie, ob die folgende Funktion f an der "Nahtstelle"  $x_0 = 0$  stetig ist:

$$
f(x) = \begin{cases} \ln(e^{3} + x) & \text{für } -1 \leq x < 0 \\ 3 & \text{für } x = 0 \\ 3 \cdot e^{1+x} & \text{für } 0 < x \leq 5 \end{cases}
$$

#### Ergebniskontrolle:

LGW in  $x_0 = 0$ :  $\lim_{x \to 0^-} f(x) = \cdots = 3$ RGW in  $x_0 = 0$  :  $\lim_{x \to 0_+} f(x) = \cdots = 3 \cdot e^1$ FW in  $x_0 = 0$ :  $f(0) = 3$  $e^1 \neq 1$ , also  $3 \cdot e^1 \neq 3$ , d.h. LGW  $\neq$  RGW. Daher ist f nicht stetig in  $x_0 = 0$ .

[Seite 6 von 11]

Gegeben  $f(x) = e^{1-x} \cdot x^2 - 1$  mit  $D(f) = [-1, 1]$ . Beachte: 1. Ableitung ist gegeben! f hat die Ableitung  $f'(x) = -e^{1-x} \cdot (x^2 - 2 \cdot x)$ .

[3](a) Bestimmen Sie auf Basis dieser Information alle lokalen Maximal- und Minimalpunkte (Maximal- bzw. Minimalstellen und zugehörige Funktionswerte) von f über dem Definitionsbereich.

#### Ergebniskontrolle:

Zunächst Bestimmung der stationären Stellen von  $f(x)$ :

$$
f'(x) = 0 \Leftrightarrow \dots \Leftrightarrow x = 0 \quad \text{oder} \quad x = 2.
$$

 $0 \in D(f)$ ,  $2 \notin D(f)$ , also  $x = 0$  einzige stationäre Stelle.

$$
f''(x) = \dots = e^{1-x} \cdot (x^2 - 4 \cdot x + 2)
$$

 $f''(0) = \cdots = 2 \cdot e^1 > 0$ , also  $x = 0$  lokale Minimalstelle mit  $f(0) = -1$ 

[3](b) Untersuchen Sie auf globale Maximal- und Minimalpunkte (Maximal- bzw. Minimalstellen und zugehörige Funktionswerte) von f über dem Definitionsbereich.

## Ergebniskontrolle:

 $f(-1) = -1 + e^2 > 0$  und  $f(1) = -1 + 1 = 0$ , außerdem  $(0, -1)$  einzige lokale Extremstelle, daher

 $-1$  minimaler Wert von  $f(-1)$ ,  $f(0)$ ,  $f(1)$ , also  $(0, -1)$  globaler Minimalpunkt

 $-1+e^2$  maximaler Wert von  $f(-1), f(0), f(1),$  also  $(-1, -1+e^2)$  globaler Maximalpunkt

[4] Berechnen Sie das Integral  $\int_0^{e^2}$  $\int_0^{e^2} f(t) dt$ , wobei  $f(t) = \begin{cases} 4 \cdot e^{4 \cdot t} + 3 \cdot t^2 & \text{für } 0 \leq t < 1, \\ 1/t & \text{für } 1 \leq t \leq 1. \end{cases}$ 1/t für  $1 \le t \le e^2$ Ergebniskontrolle:

$$
\int_0^{e^2} f(t)dt = \int_0^1 (4 \cdot e^{4 \cdot t} + 3 \cdot t^2) dt + \int_1^{e^2} 1/t dt
$$
  
=  $\dots = 4 \cdot [e^{4 \cdot t}/4]_0^1 + 3 \cdot [t^3/3]_0^1 + [\ln(t)]_1^{e^2} = \dots = e^4 + 2$ 

[Seite 8 von 11]

[4] Für  $1 \le x$  sei  $F(x) := F(1) + \int_1^x$ 1  $\frac{1}{t^3} \cdot \ln(t) dt$ , wobei  $F(1)$  fix vorgegeben ist, hier als  $F(1) = -\frac{1}{4}$  $\frac{1}{4}$ . Berechnen Sie den Wert  $F(x)$  mittels partieller Integration.

## Ergebniskontrolle:

Mit  $f(t) = \ln(t)$ ,  $g'(t) = \frac{1}{t^3}$  ist  $f'(t) = 1/t$  und  $g(t) = -\frac{1}{2 \cdot t}$  $\frac{1}{2\cdot t^2}$ .

$$
F(x) = -\frac{1}{4} + \int_{1}^{x} \frac{1}{t^3} \cdot \ln(t) dt
$$
  
=  $-\frac{1}{4} + \left[ -\frac{1}{2 \cdot t^2} \cdot \ln(t) \right]_{1}^{x} - \int_{1}^{x} \left( -\frac{1}{2 \cdot t^2} \cdot \frac{1}{t} \right) dt = \dots = -\frac{\ln(x)}{2 \cdot x^2} - \frac{1}{4 \cdot x^2}$ 

[Seite 9 von 11]

- [5] Betrachten Sie die die Produktionsfunktion  $f(x, y) = 100 \cdot x^{1/5} \cdot y^{4/5}$  mit Kapitaleinsatz  $x > 0$  und Arbeitseinsatz  $y > 0$ . Weiterhin sei die Basisstelle  $(x_0, y_0)$  mit  $x_0 = 10$  und  $y_0 = 50$  vorgegeben.
	- (a) Bestimmen Sie die Kapitalelastizität  $\mathcal{E}_x^f$  und die Arbeitselastizität  $\mathcal{E}_y^f$  an der obigen Basisstelle.
	- (b) Geben Sie eine Abschätzung für die relative Veränderung der Funktion f an der obigen Basisstelle, wenn sich dort der Kapitaleinsatz um 10% erhöht und der Arbeitseinsatz um 5% vermindert.

#### Ergebniskontrolle:

(a) An der Basisstelle  $(x_0, y_0) = (10, 50)$  gilt

$$
\mathcal{E}_x^f(x_0, y_0) = 10 \cdot \frac{20 \cdot 10^{-4/5} \cdot 50^{4/5}}{100 \cdot 10^{1/5} \cdot 50^{4/5}} = 10 \cdot \frac{10^{-4/5}}{5 \cdot 10^{1/5}} = 1/5
$$

und

$$
\mathcal{E}_y^f(x_0, y_0) = 50 \cdot \frac{80 \cdot 10^{1/5} \cdot 50^{-1/5}}{100 \cdot 10^{1/5} \cdot 50^{4/5}} = 50 \cdot \frac{4 \cdot 50^{-1/5}}{5 \cdot 50^{4/5}} = 4/5.
$$

(b)  $\frac{df}{f} \approx \mathcal{E}_x^f(x_0, y_0) \cdot \frac{dx}{x_0}$  $\frac{dx}{x_0}+\mathcal{E}_{y}^{f}(x_0,y_0)\cdot\frac{dy}{y_0}$  $\frac{dy}{y_0} = \frac{1}{5}$  $\frac{1}{5} \cdot 10\% + \frac{4}{5} \cdot (-5)\% = -2\%$ 

d.h. eine 10% Erhöhung des Kapitaleinsatzes bei gleichzeitiger 5% Verminderung des Arbeitseinsatzes führt zu einer ungefähr 2% Verminderung des Produktionsoutputs.

[Seite 10 von 11]

[9] Untersuchen Sie die Funktion

$$
f(x,y) = \frac{1}{2} \cdot x^3 + \frac{3}{2} \cdot x^2 - 6 \cdot y + \frac{1}{2} \cdot y^3 + 5 \qquad (x, y \in \mathbb{R})
$$

auf (lokale) Extremwerte und Sattelpunkte.

(Ggf. angeben: Extremalstellen, Sattelpunktstellen und die zugehörigen Funktionswerte)

#### Ergebniskontrolle:

Bestimmung der stationären Punkte:

Gesucht Lösungen des Gleichungssystems

$$
f'_x(x,y) = 0
$$
  

$$
f'_y(x,y) = 0
$$

Als stationäre Punkte erhält man:  $P1 = (-2, -2), P2 = (-2, 2), P3 = (0, -2), P4 = (0, 2).$ 

Berechnung der Werte  $H_D(x_0, y_0)$  der Hesse-Determinante für jeden stationären Punkt  $(x_0, y_0)$ 

- $H_D(-2,-2) = (-6+3) \cdot (-6) = 18 > 0$  und  $f''_{xx}(-2,-2) = -3 < 0 \Rightarrow (-2,-2)$  ist eine Maximalstelle von f mit Funktionswert  $f(-2, -2) = -8/2 + 3 \cdot 4/2 - 6 \cdot (-2) - 8/2 + 5 = 15$ .
- $H_D(-2, 2) = (-6+3) \cdot 6 = -18 < 0 \Rightarrow (-2, 2)$  ist eine Sattelpunktstelle von f mit Funktionswert  $f(-2, 2) = -8/2 + 3 \cdot 4/2 - 6 \cdot 2 + 8/2 + 5 = -1.$
- $H_D(0, -2) = 3 \cdot (-6) = -18 < 0 \Rightarrow (0, -2)$  ist eine Sattelpunktstelle mit Funktionswert  $f(0, -2) = -6 \cdot (-2) - 8/2 + 5 = 13.$
- $H_D(0,2) = 3 \cdot 6 = 16 > 0$  und  $f''_{xx}(0,2) = 3 > 0 \Rightarrow (0,2)$  ist eine Minimalstelle von f mit Funktionswert  $f(0, 2) = -6 \cdot 2 + 8/2 + 5 = -3$ .